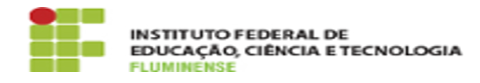

## [FAQ] Como posso acessar a eduroam? 18/05/2024 04:51:37

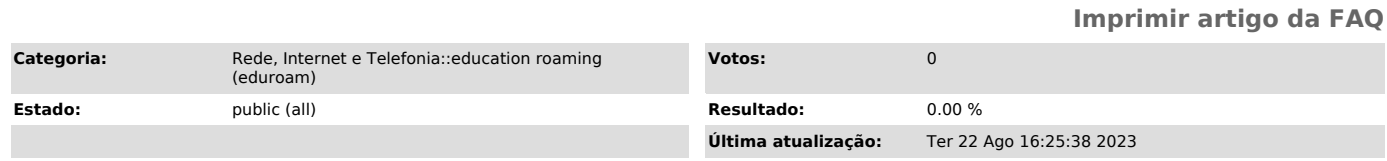

*Palavras-chave*

education roaming; eduroam; roaming; roam; acesso; acessar

*Procedimento (público)*

Se já é um usuário, basta ativar o Wi-Fi do seu dispositivo para se conectar à rede sem fio de forma automática. Caso sejam solicitadas suas credenciais, informe-as no seguinte formato:

- Usuário: CPF@iff.edu.br (ex.: 12345678900@iff.edu.br) - Senha: sua Identificação Unificada (idIFF)